## **CommaxComplexServer IP-**

CommaxComplexServer IP- :

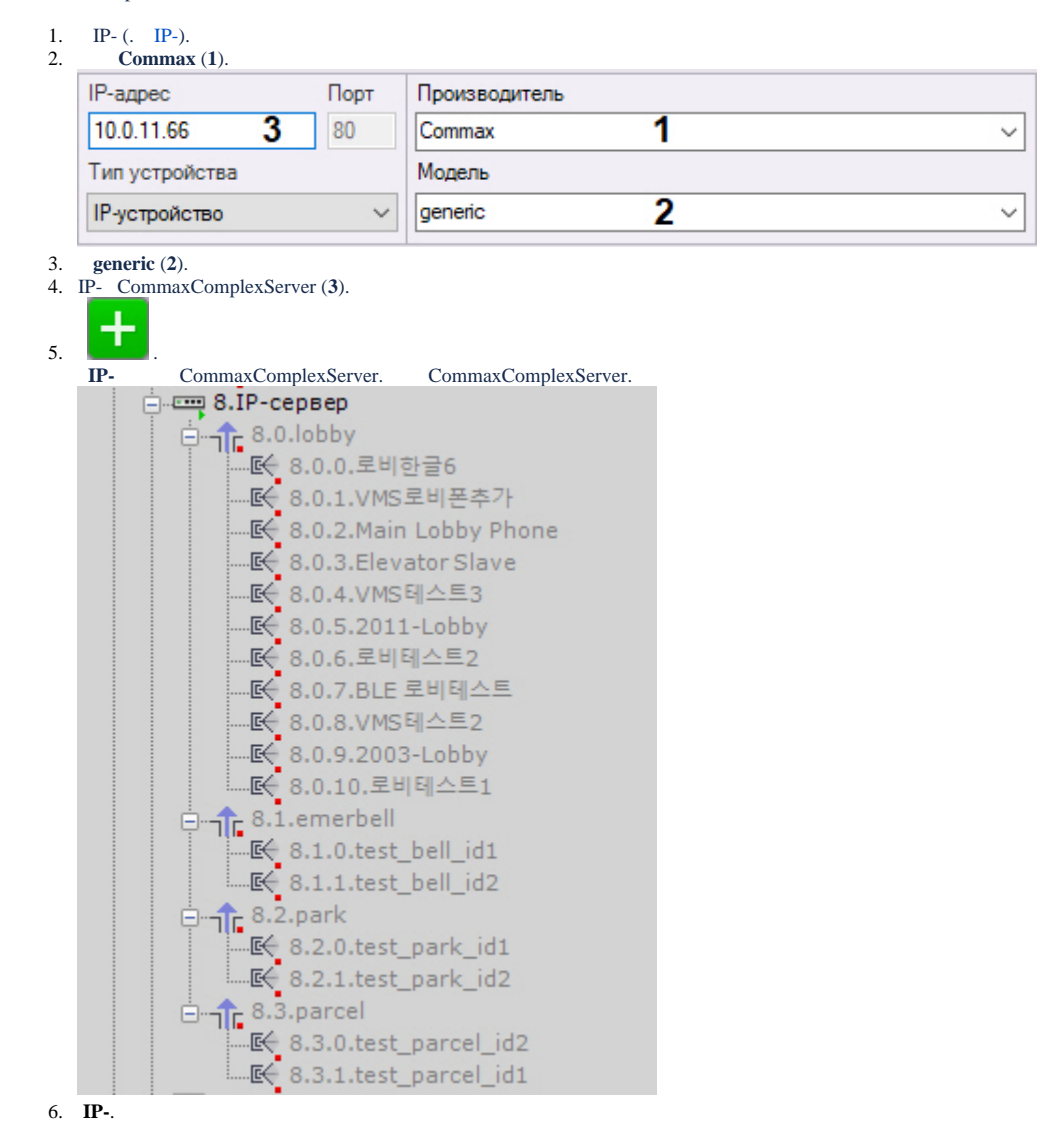

## 7. , CommaxComplexServer .

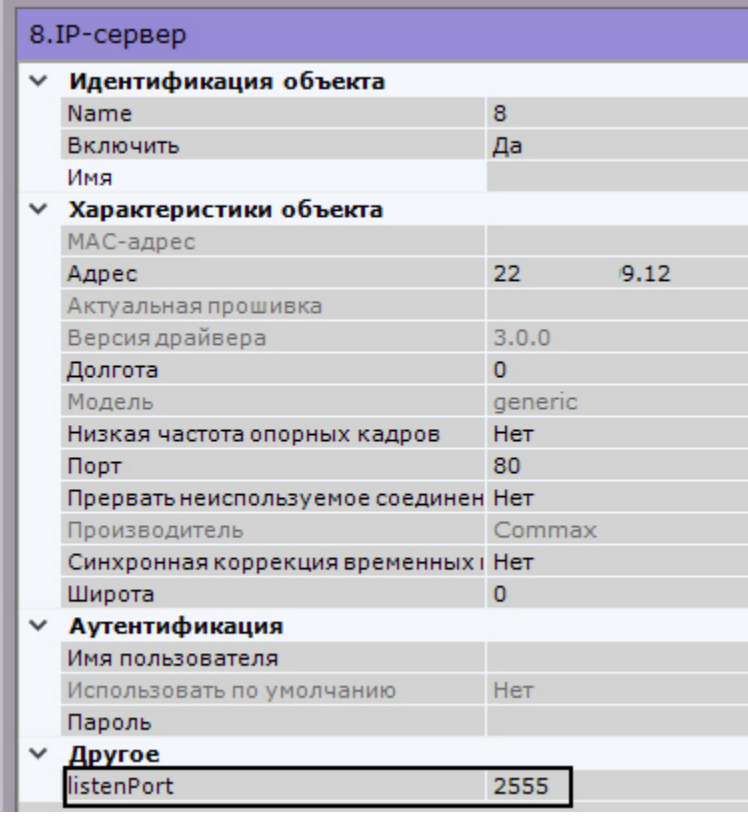

8. .

CommaxComplexServer .